**Download Photoshop Geometric Patterns**

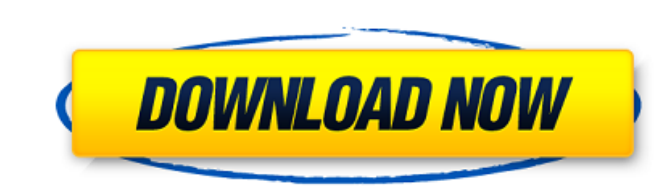

Photoshop is free for Macintosh; see Appendix B for a download link. The program is available on both Windows-based PCs and on Macs. For more information, check out the Photoshop webpage at www.adobe.com/products/photoshop/. Making Photo Albums Creating photo albums is a great way to share memorable moments and to keep special photos in one place for a time when you need them, like when you give photo prints or donate photos. Creating and editing picture albums isn't that difficult. (Although creating an album in the Digital Darkroom is an excellent way to enhance, enhance, and enhance pictures, be sure to check out Chapter 17 if you want to know how to work with that application.) Here are a few ways to share memories with your photos: Share your photo albums. Make copies of your albums and give them as presents or keep them in a safe place for a time when you need them. Share your photos and videos. Send them to friends on the Web or send them to a photo printing company. Share your photos and videos on your blog. As mentioned, this chapter demonstrates some of the things you can do to share your photos with others. It also shows you how to make a photo album that can hold your best photos. I also walk you through the process of creating an online photo album. Creating an Album To create a photo album, start by making a new document in a photo-editing program, such as Photoshop or Adobe Photoshop Elements, as shown in Figure 2-2. In addition to the standard Photoshop tools palette, you'll see an arrow under the Insert menu at the top left that opens a special window for creating albums. \*\*Figure 2-2:\*\* Use the Add Album dialog to create your album. Follow these steps: 1. Use the Add Album dialog (refer to Figure 2-2) to create your album and then insert it into the image. 2. Choose Save As to save the new album. 3. To add items to your album, create new layers in your document (not as a new project). You can also start a new project by selecting File⇒New. 4. To choose a new template, the suggested one is the lite version. 5. In the Template Selector window that appears, look for the Create New Album. The Create New Album option creates a template album; select it

**Download Photoshop Geometric Patterns Crack [32|64bit]**

The Photoshop Elements' user interface makes it easier for photographers, graphic designers, web designers, and artists to use. Applying a Filter Before applying a filter, ensure the best image quality. Select a filter from the main Photoshop Elements window by clicking on the Filter icon in the upperright corner of the work area. A new window opens. Scroll down the window list until you find a filter that you want to apply to your image. Select the filter name to apply it to the current image. The image will update with the result of the filter applied to it. Adding Text Create a new text object by either pressing the T icon in the main Photoshop Elements window or by right-clicking on the work area of Photoshop Elements. Or you can select the type tool and start typing the text that you want to add. After you are done with the text, you can use Photoshop Elements' sizing, aligning, and positioning tools to move the text to a better location in your image. You can resize, move, place, rotate, and edit the text that you've added to your image. You can also add a drop shadow to your text, adjust its color, and change the text color. Text can be placed either on an image's background or in a layer. Adding a Layer After selecting the type tool, start typing the text. After you are done with typing the text, use the Layers panel to open the Photoshop Elements text editor and create a new layer. Press the Enter key or click on a preset layer name in the Layers panel. Use the tools in the Layers panel to move, rotate, and resize text on a layer. When you are finished editing the text layer, you can create a new document and press OK to close the Photoshop Elements editor. Note: Any edits you make to the text layer are overwritten when you create a new document. Adding a Gradient Fill The Gradient tool allows you to create beautiful gradients and patterns in your images. In Photoshop Elements, click on the Gradient tool in the main Photoshop Elements window or press the T icon. A new gradient window opens. Select a preset gradient from the list or customize your own gradient. The Gradient tool is available in 05a79cecff

Dose Escalation for Dosimetry Verification in Phase I Oncolytic Virus (OV) Studies. Toxicity is a dose-limiting factor for cancer therapeutics, and the relationship between the observed and the expected toxicity in clinical studies is used to estimate a maximum tolerated dose (MTD). In certain settings, such as phase I oncolytic virus (OV) studies, toxicity is difficult to anticipate and toxicities are monitored using tumor volume. As these viruses have the potential to preferentially infect and lyse cancerous tissue compared to normal tissue, it has been proposed to utilize OV dose escalation studies to provide a platform to evaluate both safety and efficacy. In this article, we discuss the merits of and challenges associated with utilizing dose escalation of OVs for toxicity and efficacy assessment, including the need to utilize tumor volume endpoints for dose escalation, potential caveats of using surrogate tumor endpoints in dose escalation, and strategies to overcome potential challenges.Letter to the Diocese Regarding the Guidelines for Processions issued by the Diocese in 2018 That we discern the guidance issued by the Diocese on Processions in 2018 with gratitude and understanding; and that we express our thanks to the Diocese for the confidence placed in us by this document, which we recognise contains both clarity and pastoral wisdom. That we will work with parish leaders throughout Wales in future to ensure the guidelines are followed scrupulously, ensuring our members have the space, respect and freedom to worship to the full, as believers in Jesus Christ. That we respectfully acknowledge the Metropolitan Archbishops are responsible for setting the Diocesan guidelines and we would be grateful to hear from any parishioners who would like to explain how they were followed and whether any recommendations were made to them before their implementation. That we believe our brothers and sisters who seek to follow Jesus Christ and are members of the Church in Wales should be allowed to practice their faith in the free pursuit of their conscience, and to express their love for God by the Christian life in which they faithfully serve the Diocese of Llandaff. We also consider our pastoral ministry on the estates of the Diocese of Llandaff to be integral to the life of the church. That we, the undersigned, are mindful that amongst the guidelines is the offer to Catholics in the Diocese of Llandaff to support "The Christian Life on the Estate, which will be part of a wider programme of care and support for Catholic parishioners

**What's New in the?**

# Step 5.3.1.1: Create the first binary RPM > > This is the first binary you will create. In order to build it, you  $>$  will need to run the `rpmbuild` command.  $>$  > Change directory to the top level of the archive, then run:  $>$  >

OS: Windows 7 64 bit, Vista 64 bit, XP 64 bit, 2000/XP 32 bit. CPU: 64-bit operating system, 2 GB RAM Video card: Resolution: 1024 x 768 DirectX: Version 9.0c or higher Gameplay Screenshot Fullscreen Screenshot ADDITIONAL STUFF DirectX Media Framework 2009/2010 The game uses DirectX 9.0c, and also DirectX Media Framework 2009/2010. In

<http://iptvpascher.com/?p=25332> <https://marketstory360.com/news/40477/photoshop-cc-installation-code/> <https://thelacypost.com/download-adobe-photoshop-free-trial-new-or-updated-version/> <https://www.raven-guard.info/photoshop-cs4-crack-latest-version/> <https://www.chiesacristiana.eu/2022/07/01/photoshopcs5-6-0-minicode/> <https://johnsonproductionstudios.com/2022/07/01/instalar-nik-collection-photoshop/> <https://diontalent.nl/2022/07/01/best-free-business-card-mockups-templates/> <https://sfinancialsolutions.com/how-to-install-adobe-photoshop-on-mint-17/> <https://www.raven-guard.info/adobe-photoshop-photography-elements-foreword-from-the-producer/> <http://tutorialspointexamples.com/photoshop-cs6-crack-free-download-filehippo> <http://stashglobalent.com/?p=34154> <https://vincyaviation.com/how-to-download-if-you-dont-have-a-credit-card/> <https://brandyallen.com/2022/07/01/adobe-photoshop-cc-download-full-version-free/> <https://coda-ir.org/adobe-photoshop-cs-7-full-version-win-xp-2292/> <https://valentinesdaygiftguide.net/?p=29074> <https://autocracymachinery.com/how-to-make-a-star-with-custom-shape-in-photoshop/> <http://www.vidriositalia.cl/?p=28425> [https://kansabook.com/upload/files/2022/07/moWGBNRAyOdqAdCkHpEo\\_01\\_6d6848df2106db99c38e429c67e92eca\\_file.pdf](https://kansabook.com/upload/files/2022/07/moWGBNRAyOdqAdCkHpEo_01_6d6848df2106db99c38e429c67e92eca_file.pdf) <http://www.giffa.ru/film/adobe-photoshop-free-download-full-version/> <https://comecongracia.com/uncategorized/adobe-photoshop-7-download-full-version/>